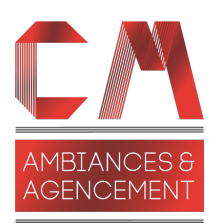

# **Catalogue de formations**

## Table des matières

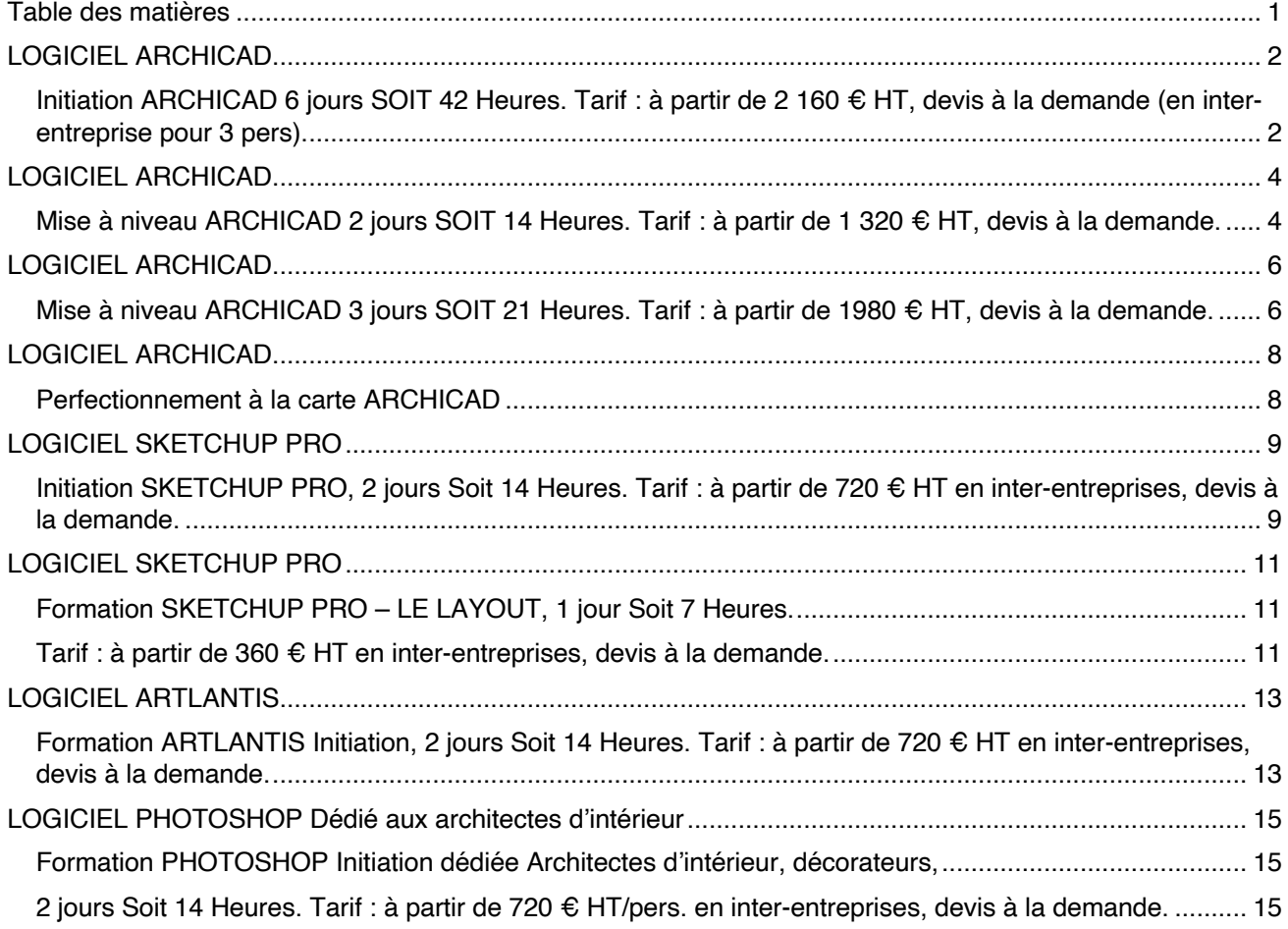

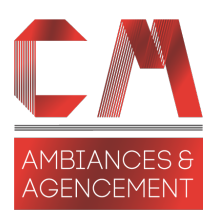

## LOGICIEL ARCHICAD

Initiation ARCHICAD 6 jours SOIT 42 Heures. Tarif : à partir de 2 160 € HT, devis à la demande (en inter-entreprise pour 3 pers).

## • **Prérequis**

Ce stage s'adresse à des architectes, collaborateurs d'architectes, dessinateurs-projeteurs, responsables de projets en maîtrise d'œuvre. *Niveau Débutant*

Connaissance de l'interface Mac / Windows et principes du dessin par ordinateur.

La connaissance de la terminologie du bâtiment est un plus.

## • **Objectifs pédagogiques**

#### **(professionnels)**

Découvrir et mettre en pratique les outils principaux et les fonctionnalités du logiciel Archicad. Apprendre à construire et structurer un fichier BIM.

## • **Durée :**

**6 Jours, soit 42 Heures.**

#### • **Accessibilité :**

CM Ambiances et Agencement est particulièrement sensible à l'intégration des personnes en situation de Handicaps.

Contactez-nous afin d'étudier les possibilités de compensations disponibles, nous mettons un point d'honneur à personnaliser au maximum nos formations. (ex. : problèmes auditif, aide à la lecture, dyslexie, besoin d'impressions particulières, ...).

Lieu : en entreprise ou salle louée pour réaliser la formation (au Domaine Lyon Saint-Joseph, à Sainte-Foy-Lès-Lyon).

• *Horaires :* 9h00-13h00 et 14h00-17h00.

## • **Modalités et délais d'inscription**

Les besoins et attentes de chaque participant seront analysés avant la réalisation du programme pour une formation Intra-entreprise, et pour une formation interentreprise, avant la validation définitive de la personne inscrite.

L'inscription est effective après validation des prérequis, réception de la convention signée et de 30%

d'acompte.Les demandes d'inscription peuvent être envoyées jusqu'à 10 jours avant le début de la formation.

## • **Tarifs : A partir de 2 160 € HT en interentreprises pour 3 personnes par session, et à partir de 3 960 € HT pour 1 personne et 4 320 € HT pour 2 personnes en intra-entreprise, devis à la demande.**

## • **Contact Formations, et référente Handicap :**

CHEVRET Marion au 06 11 83 71 44 Contact.cm@cm-aa.fr

## • **Pédagogie**

Le formateur s'adapte aux besoins et niveaux des stagiaires.

(audit des besoins et acquis avant la formation). Un poste par stagiaire

Formation projetée avec vidéoprojecteur, le formateur a son propre ordinateur.

Cours alternés par des exercices pratiques. Support de cours pdf remis en fin de stage récapitulant les points importants vus pendant la formation. Chaque stagiaire pourra copier l'intégralité de ses fichiers à l'issue de chaque journée de formation.

**Objectif de la formation :** Cette Action de formation a pour but (article L.6313-3) de favoriser l'adaptation des travailleurs à leur poste de travail, à l'évolution des emplois ainsi que leur maintien dans l'emploi et de participer au développement de leurs compétences en lien ou non avec leur poste de travail. Elles peuvent permettre à des travailleurs d'acquérir une qualification plus élevée.

## • **Modalités d'évaluation (pour vérifier l'atteinte des objectifs)**

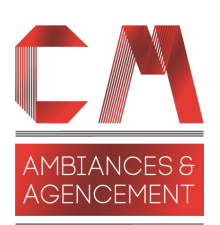

## *PROGRAMME INITIATION Archicad 26*

## **Jour 1 :**

Principe de bases, principes du BIM. Environnement de travail, Interface du logiciel et des outils. L'organisation du projet, les palettes et navigateur. Comment travailler : échelles, convention, étages, poser les bases. Outils simples : Outils 2D, palette de transformations, duplication, guides. Outils d'aide au dessin, "boîte à outils" indispensables pour gain de temps.

## **Jour 2 :**

Gestion des matériaux de construction et priorités Outils murs, poteaux, poutres : simples et structures composites – Outils dalle : positionnement et utilisation Outil de documentation : textes, cotations, – Outils Coupes, Façades Travailler en 3D Bibliothèques d'objets, portes et fenêtres.

## **Jour 3 :**

Création d'étages, outil Trace et comparaison, Outils Escalier et garde-corps.

## **Jour 4 :**

Outil toiture, Profils complexes Palette Navigateur et Organisateur : Editeur de vues, notions d'affichages, de réglages. Récupération d'objets de bibliothèques BIM. Outil Maillage.

## **Jour 5 :**

Feuille de travail, Détails 2D, Documents 3D, Zones Editeur de mises en pages, création de cartouches, textes automatiques. Publication Import Export dwg, gestion des traducteurs, méthodologie

## **Jour 6 :**

Outil forme, Gestionnaire d'attributs, Favoris. Présentation des Modes de Rendus, création d'une surface de rendus. Export vers BIMX (tablette).

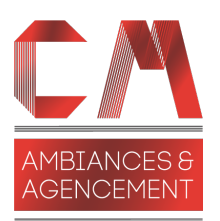

## **Catalogue de formations**

*Contenu et ordre non contractuels et non exhaustifs, peut varier selon les niveaux des participants.*

## LOGICIEL ARCHICAD

## Mise à niveau ARCHICAD 2 jours SOIT 14 Heures. Tarif : à partir de 1 320 € HT, devis à la demande.

## • **Prérequis**

Ce stage s'adresse à des architectes, collaborateurs d'architectes, dessinateurs-projeteurs, responsables de projets en maîtrise d'œuvre.

#### *Niveau Confirmé*

Connaissance de l'interface Mac / Windows et principes du dessin par ordinateur.

L'apprenant connait et utilise en agence le logiciel ArchiCAD, et souhaite apprendre les nouveautés de la nouvelle version.

## • **Objectifs pédagogiques (professionnels)**

Découvrir et mettre en pratique les outils principaux et les fonctionnalités du logiciel Archicad. Apprendre à construire et structurer un fichier BIM.

#### • **Durée : 2 Jours, soit 14 Heures.**

#### • **Accessibilité :**

CM Ambiances et Agencement est particulièrement sensible à l'intégration des personnes en situation de Handicaps.

Contactez-nous afin d'étudier les possibilités de compensations disponibles, nous mettons un point d'honneur à personnaliser au maximum nos formations. (ex. : problèmes auditif, aide à la lecture, dyslexie, besoin d'impressions particulières, ...).

Lieu : en entreprise ou salle louée pour réaliser la formation (au Domaine Lyon Saint-Joseph, à Sainte-Foy-Lès-Lyon).

• *Horaires :* 9h00-13h00 et 14h00-17h00.

## • **Modalités et délais d'inscription**

Les besoins et attentes de chaque participant seront analysés avant la réalisation du programme pour une formation Intra-entreprise, et pour une formation interentreprise, avant la validation définitive de la personne inscrite.

L'inscription est effective après validation des prérequis, réception de la convention signée et de 30%

d'acompte.Les demandes d'inscription peuvent être envoyées jusqu'à 10 jours avant le début de la formation.

#### • **Tarifs :**

**A partir de 1 320 € HT en intra pour 1 personne et 1440 € HT en intra pour 2 personnes, devis à la demande.**

## • **Contact Formations, et référente**

#### **Handicap :**

CHEVRET Marion au 06 11 83 71 44 Contact.cm@cm-aa.fr

## • **Pédagogie**

Le formateur s'adapte aux besoins et niveaux des stagiaires.

(audit des besoins et acquis avant la formation). Un poste par stagiaire Formation projetée avec vidéoprojecteur, le formateur a

son propre ordinateur.

Cours alternés par des exercices pratiques. Support de cours pdf remis en fin de stage récapitulant les

points importants vus pendant la formation. Chaque stagiaire pourra copier l'intégralité de ses fichiers à l'issue de chaque journée de formation.

**Objectif de la formation :** Cette Action de formation a pour but (article L.6313-3) de favoriser l'adaptation des travailleurs à leur poste de travail, à l'évolution des emplois ainsi que leur maintien dans l'emploi et de participer au développement de leurs compétences en lien ou non avec leur poste de travail. Elles peuvent permettre à des travailleurs d'acquérir une qualification plus élevée.

## • **Modalités d'évaluation (pour vérifier l'atteinte des objectifs)**

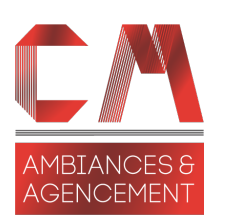

## *PROGRAMME Mise à niveau archicad 23 en 26*

## **Jour 1 :**

## **\* Interface :**

- Amélioration de l'interface, changement palette ouverture.
- Amélioration de la duplication le long d'un parcours.
- Amélioration Pipette / Seringue intelligente.
- Amélioration interface palette gestionnaire attributs
- Amélioration Affichage des Coupes et Façades.
- Rappel sur les étiquettes, personnalisables, améliorées avec textes automatiques.

## **\* Les Outils Architectoniques :**

- Rappel sur les profils complexes (création de modificateurs).
- Outil Poutre et outil Poteau sectionnables (évolution).
- Outil Percement (point sur son utilisation, parallèle avec le filtre rénovation).

## **Jour 2 :**

## *\** **Les Outils Architectoniques** *:*

- Outil Mur Rideau (améliorations).
- Bibliothèques d'objets : amélioration de la rampe et ascenseur, mobilier de cuisine amélioré.
- Library Part Maker : créer des objets intelligents (pour les CSE uniquement).

## **\* Méthodologie :**

- Amélioration des affichages vues modèles.
- Les Substitutions graphiques.
- **Les Favoris**
- Gestion des attributs optimisée : navigation dans projet plus rapide, remplacement de surfaces améliorées.
- Nouvelles surfaces de textures ajoutées (pour les CSE uniquement).

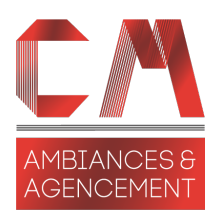

## LOGICIEL ARCHICAD

## Mise à niveau ARCHICAD 3 jours SOIT 21 Heures. Tarif : à partir de 1980 € HT, devis à la demande.

## • **Prérequis**

Ce stage s'adresse à des architectes, collaborateurs d'architectes, dessinateurs-projeteurs, responsables de projets en maîtrise d'œuvre.

## *Niveau Confirmé*

Connaissance de l'interface Mac / Windows et principes du dessin par ordinateur.

L'apprenant connait et utilise en agence le logiciel ArchiCAD, et souhaite apprendre les nouveautés de la nouvelle version.

## • **Objectifs pédagogiques (professionnels)**

Découvrir et mettre en pratique les outils principaux et les fonctionnalités du logiciel Archicad. Apprendre à construire et structurer un fichier BIM.

#### • **Durée : 3 Jours, soit 21 Heures.**

#### • **Accessibilité :**

CM Ambiances et Agencement est particulièrement sensible à l'intégration des personnes en situation de Handicaps.

Contactez-nous afin d'étudier les possibilités de compensations disponibles, nous mettons un point d'honneur à personnaliser au maximum nos formations. (ex. : problèmes auditif, aide à la lecture, dyslexie, besoin d'impressions particulières, ...).

Lieu : en entreprise ou salle louée pour réaliser la formation (au Domaine Lyon Saint-Joseph, à Sainte-Foy-Lès-Lyon).

• *Horaires :* 9h00-13h00 et 14h00-17h00.

## • **Modalités et délais d'inscription**

Les besoins et attentes de chaque participant seront analysés avant la réalisation du programme pour une formation Intra-entreprise, et pour une formation interentreprise, avant la validation définitive de la personne inscrite.

L'inscription est effective après validation des prérequis, réception de la convention signée et de 30% d'acompte.Les demandes d'inscription peuvent être envoyées jusqu'à 10 jours avant le début de la formation.

#### • **Tarifs :**

**A partir de 1 980 € HT pour 1 personne en intraentreprise, et 2 160 € HT pour 2 personnes en intraentreprise, devis à la demande.**

## • **Contact Formations, et référente Handicap :**

CHEVRET Marion au 06 11 83 71 44 Contact.cm@cm-aa.fr

## • **Pédagogie**

Le formateur s'adapte aux besoins et niveaux des stagiaires. (Audit des besoins et acquis avant la formation). Un poste par stagiaire Formation projetée avec vidéoprojecteur, le formateur a son propre ordinateur. Cours alternés par des exercices pratiques. Support de cours pdf remis en fin de stage récapitulant les points importants vus pendant la formation. Chaque stagiaire pourra copier l'intégralité de ses fichiers à l'issue de chaque journée de formation.

**Objectif de la formation :** Cette Action de formation a pour but (article L.6313-3) de favoriser l'adaptation des travailleurs à leur poste de travail, à l'évolution des emplois ainsi que leur maintien dans l'emploi et de participer au développement de leurs compétences en lien ou non avec leur poste de travail. Elles peuvent permettre à des travailleurs d'acquérir une qualification plus élevée.

## • **Modalités d'évaluation (pour vérifier l'atteinte des objectifs)**

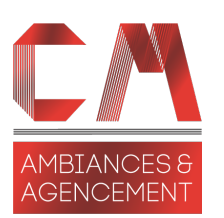

## *PROGRAMME Mise à niveau archicad 24 en 26*

## **Jour 1 :**

## *\* Interface :*

- Amélioration de l'interface, changement palette ouverture.
- Amélioration de la duplication le long d'un parcours.
- Rappel sur la seringue intelligente

#### *\* Outils archi-tectoniques :*

- Rappel sur les profils complexes (création de modificateurs).
- Outil Escalier.
- Outil Garde-corps.
- Amélioration de l'outil Mur Rideau.
- Bibliothèques d'objets : amélioration de la rampe et ascenseur, mobilier de cuisine amélioré.

#### **Jour 2 :**

#### **\* Méthodologie :**

- Amélioration interface palette gestionnaire attributs.
- Amélioration des affichages vues modèles.
- Amélioration des affichages et réglages Coupes et Façades.
- Chercher et sélectionner.

#### *\* Outils archi-tectoniques :*

- Outil Poutre et outil Poteau : décomposition en sous-éléments.
- Outil Percement (point sur son utilisation, parallèle avec le filtre rénovation).
- Outil Forme.
- Library PartMaker (créer des objets intelligents (pour les CSE uniquement).

## **Jour 3 :**

#### *\* Maquette BIM et échanges :*

- Import Export IFC, gestion des traducteurs,
- Echanges nomencalures avec Excell
- Comparaison des modèles
- Vérification du modèle avec modèle analytique (pour vérification plans ingénieurs)
- Import d'objets REVIT convertis en objets ArchiCAD.
- Intégration du MEP Modeleur dans ArchiCAD.

#### **\* Méthodologie :**

- Amélioration de l'outil étiquette : Rappels sur les étiquettes, personnalisables, améliorées avec textes automatiques.
- Les Substitutions.
- Les Favoris.
- Rappel sur les propriétés éléments (nomenclatures Substitutions et étiquettes paramétriques).
- Nouvelles surfaces de textures ajoutées (pour les CSE uniquement).

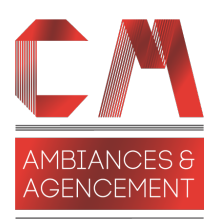

## LOGICIEL ARCHICAD

## Perfectionnement à la carte ARCHICAD

## • **Prérequis**

Ce stage s'adresse à des architectes, collaborateurs d'architectes, dessinateurs-projeteurs, responsables de projets en maîtrise d'œuvre.

#### *Niveau Confirmé*

Connaissance de l'interface Mac / Windows et principes du dessin par ordinateur.

L'apprenant connait et utilise en agence le logiciel ArchiCAD, et souhaite apprendre les nouveautés de la nouvelle version.

## • **Objectifs pédagogiques(professionnels)**

Découvrir et mettre en pratique les outils principaux et les fonctionnalités du logiciel Archicad. Apprendre à construire et structurer un fichier BIM.

#### • **Durée : A établir selon audit initial.**

#### • **Accessibilité :**

CM Ambiances et Agencement est particulièrement sensible à l'intégration des personnes en situation de Handicaps.

Contactez-nous afin d'étudier les possibilités de compensations disponibles, nous mettons un point d'honneur à personnaliser au maximum nos formations. (ex. : problèmes auditif, aide à la lecture, dyslexie, besoin d'impressions particulières, ...

Lieu : en entreprise ou salle louée pour réaliser la formation (au Domaine Lyon Saint-Joseph, à Sainte-Foy-Lès-Lyon).

• *Horaires :* 9h00-13h00 et 14h00-17h00

## • **Modalités et délais d'inscription**

Les besoins et attentes de chaque participant seront analysés avant la réalisation du programme pour une formation Intra-entreprise, et pour une formation interentreprise, avant la validation définitive de la personne inscrite.

L'inscription est effective après validation des prérequis, réception de la convention signée et de 30% d'acompte.Les demandes d'inscription peuvent être envoyées jusqu'à 10 jours avant le début de la formation. • **Tarifs : Devis à la demande, après audit.**

## • **Contact Formations, et référente Handicap :**

CHEVRET Marion au 06 11 83 71 44 Contact.cm@cm-aa.fr

#### • **Pédagogie**

Le formateur s'adapte aux besoins et niveaux des stagiaires.

(Audit des besoins et acquis avant la formation). Un poste par stagiaire

Formation projetée avec vidéoprojecteur, le formateur a son propre ordinateur.

Cours alternés par des exercices pratiques.

Support de cours pdf remis en fin de stage récapitulant les points importants vus pendant la formation. Chaque stagiaire pourra copier l'intégralité de ses fichiers

à l'issue de chaque journée de formation.

#### **Objectif de la formation :** Cette Action de

formation a pour but (article L.6313-3) de favoriser l'adaptation des travailleurs à leur poste de travail, à l'évolution des emplois ainsi que leur maintien dans l'emploi et de participer au développement de leurs compétences en lien ou non avec leur poste de travail. Elles peuvent permettre à des travailleurs d'acquérir une qualification plus élevée.

## • **Modalités d'évaluation (pour vérifier l'atteinte des objectifs)**

Contrôle des connaissances : par QCM global à la fin de la formation. Une attestation de formation sera délivrée quelques jours après la formation.

## *PROGRAMME PERFECTIONNEMENT*

A déterminer selon Audit.

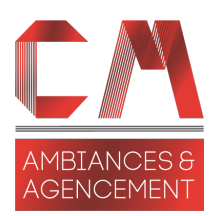

## LOGICIEL SKETCHUP PRO

Initiation SKETCHUP PRO, 2 jours Soit 14 Heures. Tarif : à partir de 720 € HT en inter-entreprises, devis à la demande.

## • **Prérequis**

Ce stage s'adresse à toute personne désireuse d'obtenir une maquette d'un projet en 3D.

*Niveau Débutant*

Connaissance de l'interface Mac / Windows et principes du dessin par ordinateur.

La connaissance de la terminologie du bâtiment est un plus.

## • **Objectifs pédagogiques(professionnels)**

Découvrir et mettre en pratique les outils principaux et les fonctionnalités du logiciel SketchUP.

L'apprenant va apprendre à modèliser en 3D pour pouvoir fournir une maquette à ses clients.

## • **Durée :**

**2 jours, 14 Heures.**

#### • **Accessibilité :**

CM Ambiances et Agencement est particulièrement sensible à l'intégration des personnes en situation de Handicaps.

Contactez-nous afin d'étudier les possibilités de compensations disponibles, nous mettons un point d'honneur à personnaliser au maximum nos formations. (ex. : problèmes auditif, aide à la lecture, dyslexie, besoin d'impressions particulières, ...).

Lieu : en entreprise ou salle louée pour réaliser la formation (au Domaine Lyon Saint-Joseph, à Sainte-Foy-Lès-Lyon).

• *Horaires :* 9h00-13h00 et 14h00-17h00.

## • **Modalités et délais d'inscription**

Les besoins et attentes de chaque participant seront analysés avant la réalisation du programme pour une formation Intra-entreprise, et pour une formation interentreprise, avant la validation définitive de la personne inscrite.

L'inscription est effective après validation des prérequis, réception de la convention signée et de 30% d'acompte.Les demandes d'inscription peuvent être envoyées jusqu'à 10 jours avant le début de la formation.

## • **Tarifs :**

**A partir de 720 € HT/pers. en inter-entreprises si le nombre de 3 stagiaires est atteint, devis à la demande.**

## • **Contact Formations, et référente Handicap :**

CHEVRET Marion au 06 11 83 71 44 Contact.cm@cm-aa.fr

## • **Méthodes pédagogiques**

Le formateur s'adapte aux besoins et niveaux des stagiaires.

(Audit des besoins et acquis avant la formation). Un poste par stagiaire

Formation projetée avec vidéoprojecteur, le formateur a son propre ordinateur.

Cours alternés par des exercices pratiques.

Support de cours pdf remis en fin de stage récapitulant les points importants vus pendant la formation. Chaque stagiaire pourra copier l'intégralité de ses fichiers à l'issue de chaque journée de formation.

#### **Objectif de la formation :** Cette Action de formation a pour but (article L.6313-3) de favoriser l'adaptation des travailleurs à leur poste de travail, à l'évolution des emplois ainsi que leur maintien dans l'emploi et de participer au développement de leurs compétences en lien ou non avec leur poste de travail. Elles peuvent permettre à des travailleurs d'acquérir une qualification plus élevée.

## • **Modalités d'évaluation (pour vérifier l'atteinte des objectifs)**

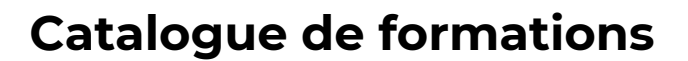

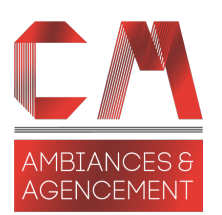

## *PROGRAMME INITIATION SKETCHUP PRO*

## **Jour 1 :**

- Principes du logiciel
- Définition de l'environnement de travail. Personnalisation de la barre d'outil. Affichage des palettes d'outils. Unité et précision de travail.
- Palette : Informations sur le modèle.
- Concepts
- Les vues (dessus, face, gauche, droite, arrière, perspective).

Les outils de navigation (orbite, panoramique, zoom, recadrage) Les aides à la conception et au dessin.

- La palette d'outils principale.
	- Utilisation des points d'interférence

Les Outils de mesures et lignes guides

- L'outil gomme
- Les outils de dessin 2D (ligne, rectangle, cercle, polyligne et arc)
- Les outils de transformation 3D (pousser/tirer, suivez-moi, échelle, décalage). Les outils de dessin 3D (texte en 3D).
- Les outils de positionnement (déplacer, rotation).
- Les outils d'annotation et de cotation (mètre, cotation, rapporteur, texte).
- Dupliquer et répartir des éléments.
- Les groupes.

Créer, éditer et modifier un groupe. Eclater un groupe. Naviguer dans la structure d'un groupe.

#### **Jour 2 :**

• Les composants.

Créer ou transformer un groupe un composant (nom, origine, lien) Editer et modifier un composant (graphisme, nom, origine, lien)

- Créer, ouvrir, organiser une bibliothèque de composant.
- Placer, enregistrer, supprimer un composant d'une bibliothèque.
- Gestion des calques.

Création, activation et affichage des calques.

- Les couleurs et les textures.
	- Créer une couleur ou une texture.
		- Créer, ouvrir, organiser une bibliothèque de couleur et de texture.

Appliquer, enregistrer, supprimer une couleur ou une texture d'une bibliothèque. Modifier les fuyantes d'une texture appliquée sur une face.

• Les Sections (coupes).

Créer, afficher/masquer, déplacer une coupe. Inverser, supprimer une coupe.

• Les modes de d'affichage.

Choix du mode de rendu (filaire, faces cachées, en couleur, texturé ou transparent). Choix du mode de perspective (parallèle, ou fuyante).

- Paramétrer les ombres portées.
- Paramétrer le Nord.
- Les scènes.

Créer, paramétrer, modifier, supprimer une scène. Organiser les scènes.

- Créer et paramétrer une animation.
- Gérer les Styles.
- Évaluation des connaissances acquises.

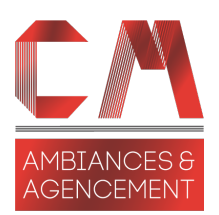

## LOGICIEL SKETCHUP PRO

## Formation SKETCHUP PRO – LE LAYOUT, 1 jour Soit 7 Heures. Tarif : à partir de 360 € HT en inter-entreprises, devis à la demande.

## • **Prérequis**

Ce stage s'adresse à toute personne désireuse de créer ses mises en pages via le logiciel SketchUP Pro.

## *Niveau Moyen*

Connaissance de l'interface Mac / Windows et principes du dessin par ordinateur.

La connaissance de la base du logiciel sketchUP est demandée, si vous êtes débutant, il faudra associer cette formation Layout à l'initiation SketchUP.

## • **Objectifs pédagogiques(professionnels)**

Découvrir et mettre en pratique les outils principaux de mises en pages du logiciel SketchUP Pro. L'apprenant va apprendre à créer des gabarits, cartouches, son album d'éléments favoris et de mettre à jour ses scènes dans SketchUP.

## • **Durée :**

**1 jour, 7 Heures.**

## • **Accessibilité :**

CM Ambiances et Agencement est particulièrement sensible à l'intégration des personnes en situation de Handicaps.

Contactez-nous afin d'étudier les possibilités de compensations disponibles, nous mettons un point d'honneur à personnaliser au maximum nos formations. (ex. : problèmes auditif, aide à la lecture, dyslexie, besoin d'impressions particulières, ...).

**Lieu :** en entreprise ou salle louée pour réaliser la formation (au Domaine Lyon Saint-Joseph, à Sainte-Foy-Lès-Lyon).

• *Horaires :* 9h00-13h00 et 14h00-17h00.

## • **Modalités et délais d'inscription**

Les besoins et attentes de chaque participant seront analysés avant la réalisation du programme pour une formation Intra-entreprise, et pour une formation interentreprise, avant la validation définitive de la personne inscrite.

L'inscription est effective après validation des prérequis, réception de la convention signée et de 30% d'acompte. Les demandes d'inscription peuvent être envoyées jusqu'à 10 jours avant le début de la formation.

## • **Tarifs :**

**A partir de 360 € HT/pers. en inter-entreprises si le nombre de 3 stagiaires est atteint de 4 à 5 personnes : 300 € HT/personne, devis à la demande.**

## • **Contact Formations, et référente Handicap :**

CHEVRET Marion au 06 11 83 71 44 Contact.cm@cm-aa.fr

## • **Pédagogie**

Le formateur s'adapte aux besoins et niveaux des stagiaires.

(Audit des besoins et acquis avant la formation). Un poste par stagiaire Formation projetée avec vidéoprojecteur, le formateur a son propre ordinateur. Cours alternés par des exercices pratiques. Support de cours pdf remis en fin de stage récapitulant les points importants vus pendant la formation. Chaque stagiaire pourra copier l'intégralité de ses fichiers à l'issue de chaque journée de formation.

**Objectif de la formation :** Cette Action de formation a pour but (article L.6313-3) de favoriser l'adaptation des travailleurs à leur poste de travail, à l'évolution des emplois ainsi que leur maintien dans l'emploi et de participer au développement de leurs compétences en lien ou non avec leur poste de travail. Elles peuvent permettre à des travailleurs d'acquérir une qualification plus élevée.

## • **Modalités d'évaluation (pour vérifier l'atteinte des objectifs)**

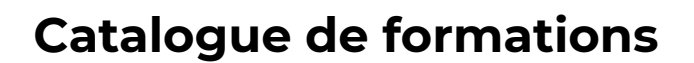

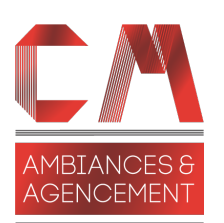

## *PROGRAMME INITIATION LAYOUT*

## **Jour 1 :**

- Principes du logiciel
- Gestion des scènes dans SketchUP.
- Rappel sur les styles de SketchUP.
- Créer un gabarit avec des cartouches.
- Créer des pages et gestions des calques.
- Annoter un document (outils de dessins : formes libres cotations, textes …).
- Gestion de l'Album
- Créer des masques avec les formes.
- Liaison avec les scènes de sketchUP
- Gérer les échelles.
- Exporter en pdf et dwg.

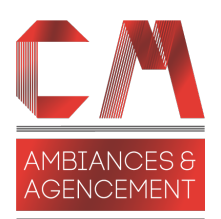

## LOGICIEL ARTLANTIS

## Formation ARTLANTIS Initiation, 2 jours Soit 14 Heures. Tarif : à partir de 720 € HT en inter-entreprises, devis à la demande.

## • **Prérequis**

Ce stage s'adresse à toute personne désireuse de créer une image ou une intégration dans le site réaliste, à partir d'une maquette ou d'un projet 3D.

#### *Niveau Débutant*

Connaissance de l'interface Mac / Windows et principes du dessin par ordinateur.

La connaissance de la terminologie du bâtiment est un plus.

L'utilisation d'un logiciel de modeleur 3D compatible sera nécessaire pour se servir d'Artlantis en Agence.

#### • **Objectifs (professionnels)**

Découvrir et mettre en pratique les outils principaux et les fonctionnalités du logiciel Artlantis. L'apprenant va apprendre à habiller et éclairer un modèle 3D, puis gérer des images de synthèses et des volets paysagers.

#### • **Durée : 2 jours, 14 Heures.**

## • **Accessibilité :**

CM Ambiances et Agencement est particulièrement sensible à l'intégration des personnes en situation de Handicaps.

Contactez-nous afin d'étudier les possibilités de compensations disponibles, nous mettons un point d'honneur à personnaliser au maximum nos formations. (ex. : problèmes auditif, aide à la lecture, dyslexie, besoin d'impressions particulières, ...).

**Lieu :** en entreprise ou salle louée pour réaliser la formation (au Domaine Lyon Saint-Joseph, à Sainte-Foy-Lès-Lyon).

• *Horaires :* 9h00-13h00 et 14h00-17h00.

#### • **Modalités et délais d'inscription**

Les besoins et attentes de chaque participant seront analysés avant la réalisation du programme pour une formation Intra-entreprise, et pour une formation interentreprise, avant la validation définitive de la personne inscrite.

L'inscription est effective après validation des prérequis, réception de la convention signée et de 30% d'acompte. Les demandes d'inscription peuvent être envoyées jusqu'à 10 jours avant le début de la formation.

#### • **Tarifs :**

**A partir de 720 € HT /pers. en inter-entreprises si le nombre de 3 stagiaires est atteint, devis à la demande.**

## • **Contact Formations, et référente Handicap :**

CHEVRET Marion au 06 11 83 71 44 Contact.cm@cm-aa.fr

## • **Pédagogie**

Le formateur s'adapte aux besoins et niveaux des stagiaires.

(Audit des besoins et acquis avant la formation). Un poste par stagiaire

Formation projetée avec vidéoprojecteur, le formateur a son propre ordinateur.

Cours alternés par des exercices pratiques. Support de cours pdf remis en fin de stage récapitulant les points importants vus pendant la formation. Chaque stagiaire pourra copier l'intégralité de ses fichiers à l'issue de chaque journée de formation.

**Objectif de la formation :** Cette Action de formation a pour but (article L.6313-3) de favoriser l'adaptation des travailleurs à leur poste de travail, à l'évolution des emplois ainsi que leur maintien dans l'emploi et de participer au développement de leurs compétences en lien ou non avec leur poste de travail. Elles peuvent permettre à des travailleurs d'acquérir une qualification plus élevée.

## • **Modalités d'évaluation (pour vérifier l'atteinte des objectifs)**

## **Catalogue de formations**

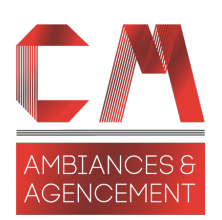

## *PROGRAMME INITIATION ARTLANTIS*

## **Jour 1 :**

- Principes du logiciel
- Préparation du fichier 3D.
- Importation et configuration du modèle 3D.
- Navigation dans le modèle.
- Les scènes (création, paramétrage) : Perspectives et vues parallèles.
- Boite à coupes.
- Les Héliodons.
- Les éclairages. (Duplication et duplication multiples).
- L'habillage du modèle (shaders et textures).

## **Jour 2 :**

- Les familles (shaders, objets 3D, textures et postcards).
- Les calques (création et gestion / Incrémentation).
- Les objets de bibliothèques 3D (création et modification).
- Gestion des bibliothèques.
- Création de shaders.
- Fichier référence : pour récupérer des éléments de la version 1 déjà réalisée.
- Le fichier Archive.
- Le rendu et le rendu différé (paramétrage et optimisation).
- Le rendu Maquette Blanche.

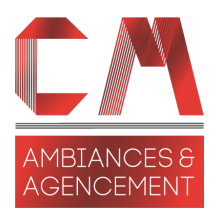

## LOGICIEL PHOTOSHOP Dédié aux architectes d'intérieur

Formation PHOTOSHOP Initiation dédiée Architectes d'intérieur, décorateurs, 2 jours Soit 14 Heures. Tarif : à partir de 720 € HT/pers. en inter-entreprises, devis à la demande.

## • **Prérequis**

Ce stage s'adresse à toute personne désireuse de créer une image ou une intégration dans le site réaliste, à partir d'une maquette ou d'un projet 3D.

#### *Niveau Débutant*

Connaissance de l'interface Mac / Windows et principes du dessin par ordinateur.

L'utilisation d'un logiciel de modeleur type ArchiCAD et SketchUP ou de rendus Type Artlantis est un plus.

#### • **Objectifs pédagogiques(professionnels)**

Faire le lien entre les outils de conception / de création graphique (ArchiCAD, Sketchup, Artlantis…) et Photoshop.

Donner l'apport technique et méthodologique nécessaire à l'utilisation de Photoshop lors de la production des éléments graphiques d'un projet d'architecture :

\* Apprendre à coloriser / habiller graphiquement un plan une coupe une façade, un croquis, une perspective…

\* Réaliser une insertion paysagère

\* Retouche/ photo-montage en post-production d'une image de synthèse.

#### • **Durée : 2 jours, 14 Heures.**

#### • **Accessibilité :**

CM Ambiances et Agencement est particulièrement sensible à l'intégration des personnes en situation de Handicaps.

Contactez-nous afin d'étudier les possibilités de compensations disponibles, nous mettons un point d'honneur à personnaliser au maximum nos formations. (ex. : problèmes auditif, aide à la lecture, dyslexie, besoin d'impressions particulières, ...).

Lieu : en entreprise ou salle louée pour réaliser la formation (au Domaine Lyon Saint-Joseph, à Sainte-Foy-Lès-Lyon).

• *Horaires :* 9h00-13h00 et 14h00-17h00.

#### • **Modalités et délais d'inscription**

Les besoins et attentes de chaque participant seront analysés avant la réalisation du programme pour une formation Intra-entreprise, et pour une formation interentreprise, avant la validation définitive de la personne inscrite.

L'inscription est effective après validation des prérequis, réception de la convention signée et de 30% d'acompte. Les demandes d'inscription peuvent être envoyées jusqu'à 10 jours avant le début de la formation.

#### • **Tarifs :**

**A partir de 600 € HT/pers. en inter-entreprises si le nombre de 3 stagiaires est atteint, devis à la demande.**

## • **Contact Formations, et référente Handicap :**

CHEVRET Marion au 06 11 83 71 44 Contact.cm@cm-aa.fr

## • **Pédagogique**

Le formateur s'adapte aux besoins et niveaux des stagiaires.

(Audit des besoins et acquis avant la formation). Un poste par stagiaire Formation projetée avec vidéoprojecteur, le formateur a son propre ordinateur. Cours alternés par des exercices pratiques. Support de cours pdf remis en fin de stage récapitulant les points importants vus pendant la formation.

Chaque stagiaire pourra copier l'intégralité de ses fichiers à l'issue de chaque journée de formation.

**Objectif de la formation :** Cette Action de formation a pour but (article L.6313-3) de favoriser l'adaptation des travailleurs à leur poste de travail, à l'évolution des emplois ainsi que leur maintien dans l'emploi et de participer au développement de leurs compétences en lien ou non avec leur poste de travail. Elles peuvent permettre à des travailleurs d'acquérir une qualification plus élevée.

## • **Modalités d'évaluation (pour vérifier l'atteinte des objectifs)**

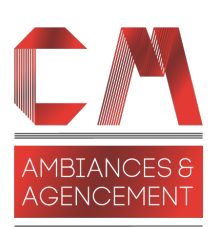

## *PROGRAMME INITIATION PHOTOSHOP DEDIE ARCHITECTE INTERIEUR*

#### **Outils de base :**

- Les outils de sélection et de détourage de Photoshop (lasso, baguettes magique, flèche sélection…)
- Le pinceau et les formes
- Les masques de fusion
- Gestion des calques (Ajouter des effets aux calques, les différents calques de réglages).

#### **Techniques et méthodes génériques :**

- Nettoyer un fond de plan
- Pocher / coloriser un plan, outil couleur, motifs et Calques de remplissage.
- Outils Tampon : « Nettoyer » une image

#### **Corrections chromatiques :**

- Régler les niveaux d'une image
- Retouche luminosité et contraste d'une image
- L'utilisation des courbes
- Désaturer une image / Conversion Noir et Blanc / Bichromie / Virage partiel Teinte et saturation d'une image
- Remplacer une couleur

## **La colorisation sous Photoshop**

- Préparation des Calques
- Paramétrage et utilisation des formes
- Utilisation des Filtres dans la palette des calques.

#### **Insertion paysagère & Post-production d'une image de synthèse**

- Les outils de sélection et de détourage de Photoshop
- Les masques de fusion
- Gestion des calques
- Création et gestion des motifs
- Insertion de personnages et autres éléments
- Finalisation d'une image :
	- Les outils de transformation des calques (Agrandissement, rotation, torsion, perspective)
	- Les outils de correction chromatique / tonalité
	- Fusionner les Calques